# **Załącznik nr 4 do SWZ po zmianach z dnia 14.06.2022**

# **Załącznik nr 1 do umowy TZ.LI.280.31.3.2022**

# **FORMULARZ CENOWO –TECHNICZNY - zadanie nr 3**

A. Oferuję dostawę przedmiotu zamówienia za cenę:

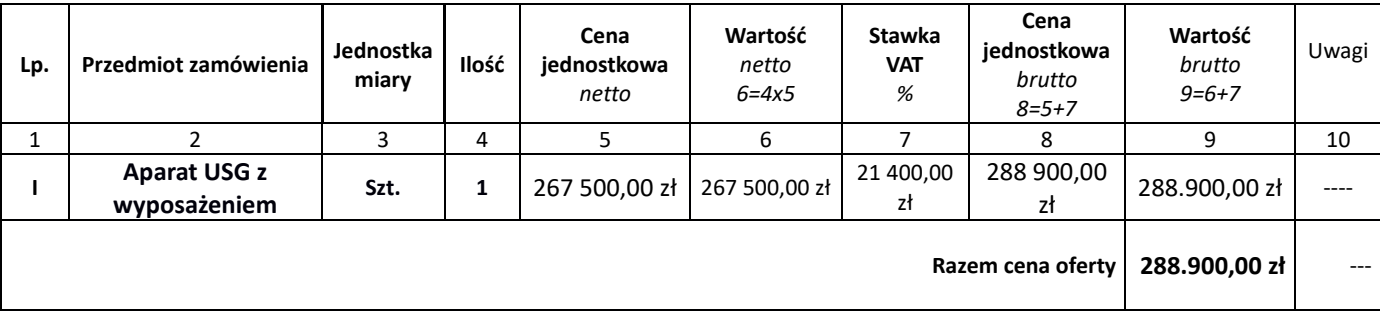

# **B. Oświadczam, że okres gwarancji na przedmiot zamówienia wynosi 60 miesięcy\*.**

*\* dane te należy przenieść w odpowiednie miejsce Formularza oferty.*

Oferowany przedmiot zamówienia jest zgodny z niżej wskazanymi parametrami:

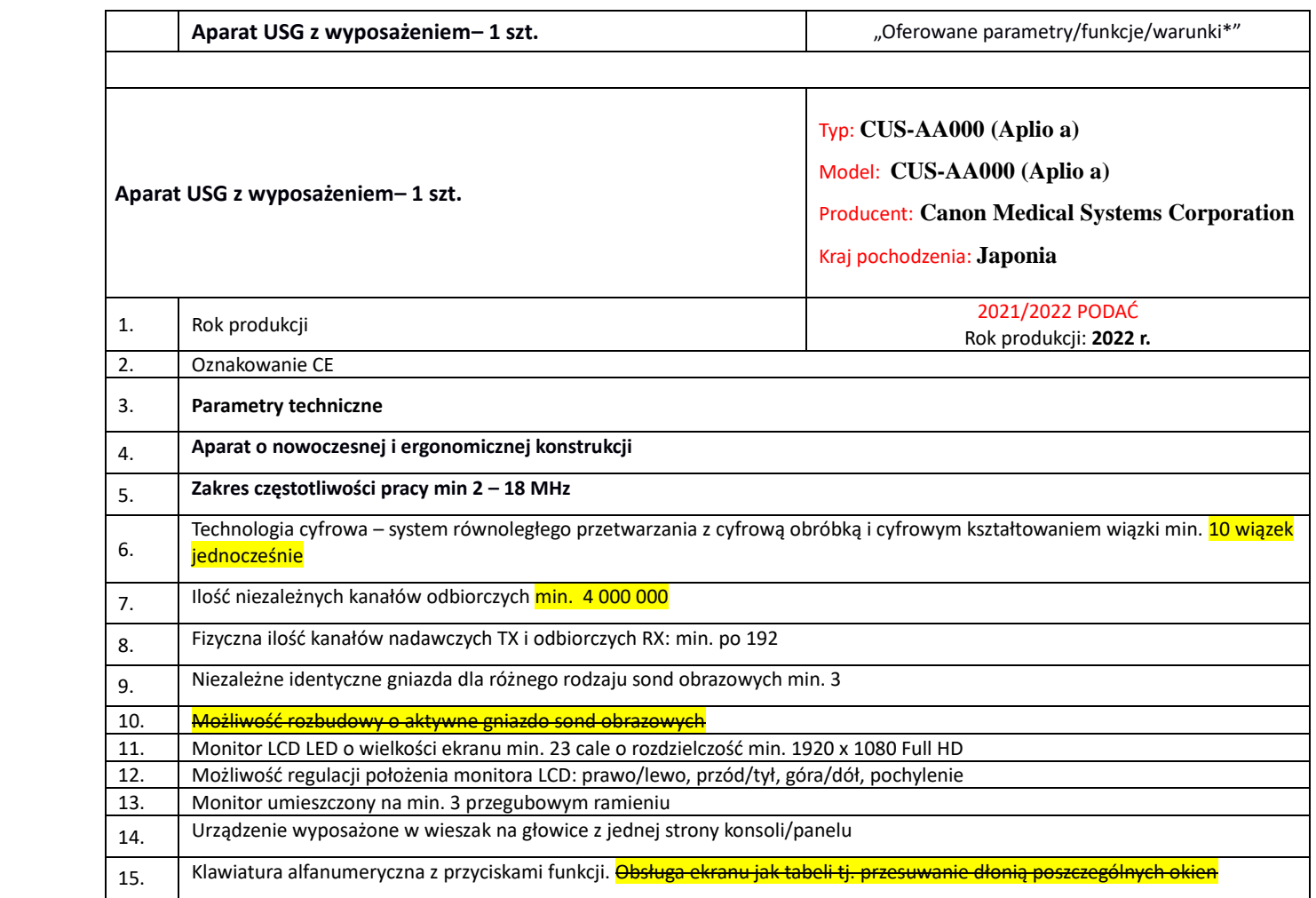

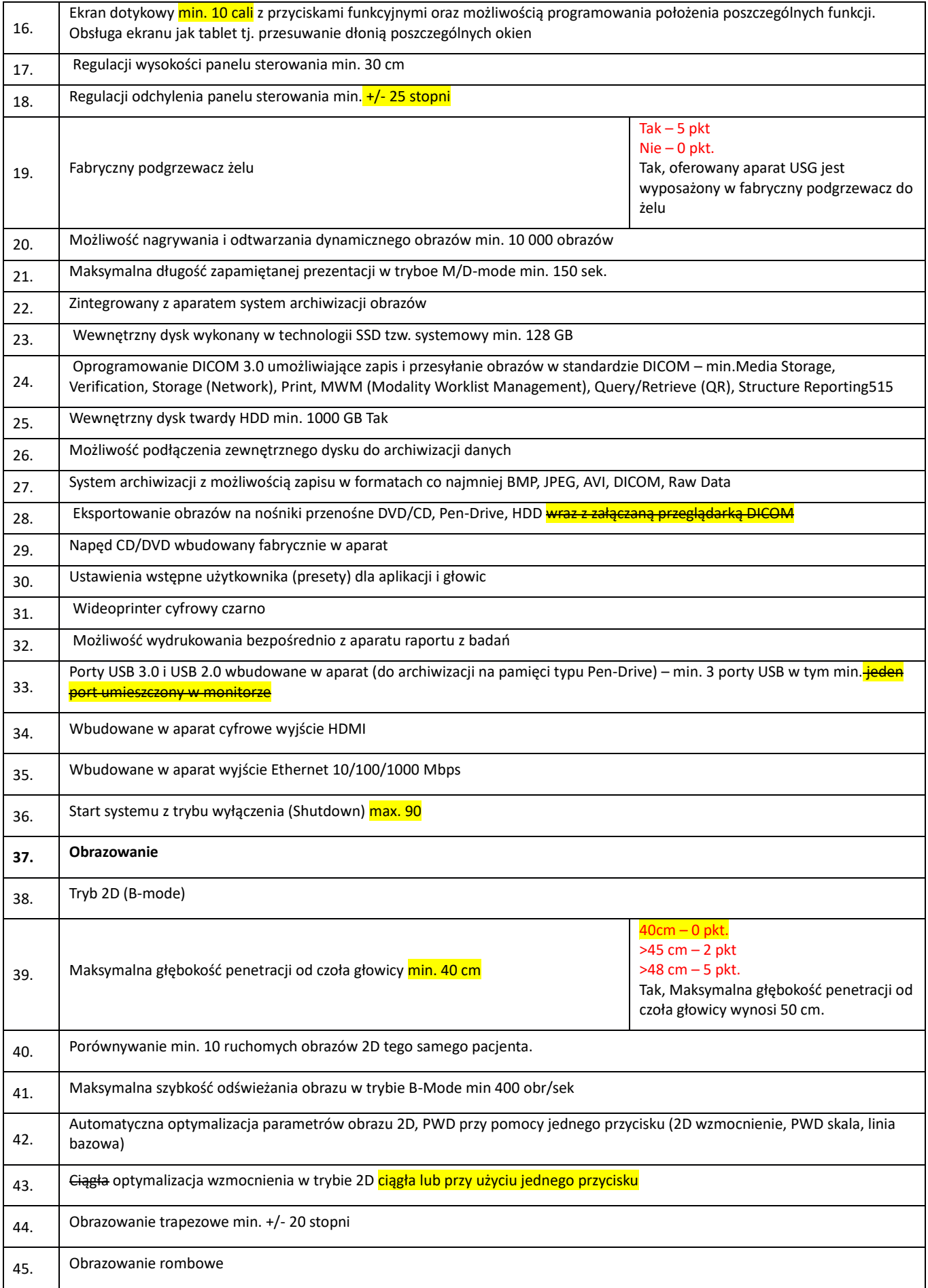

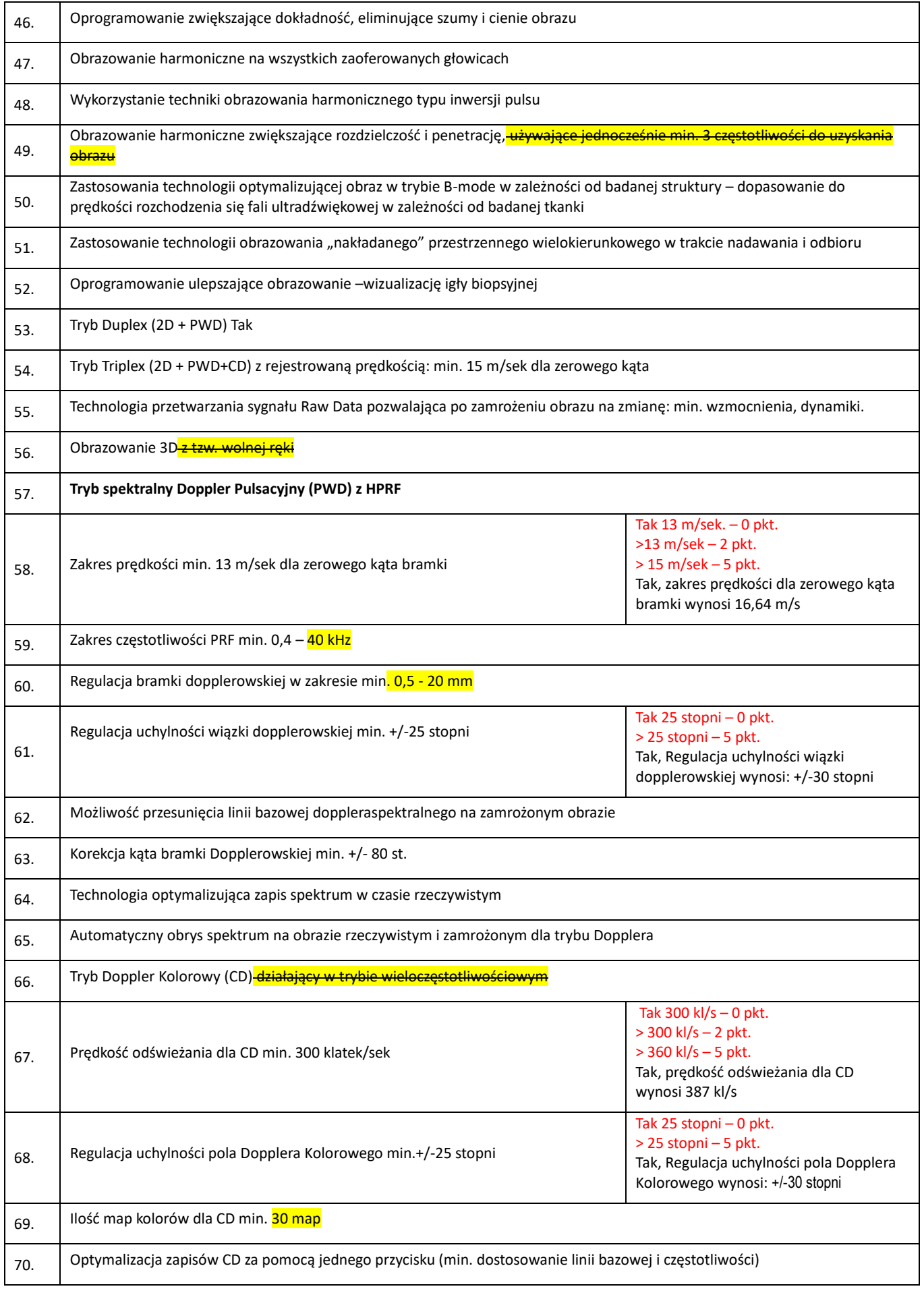

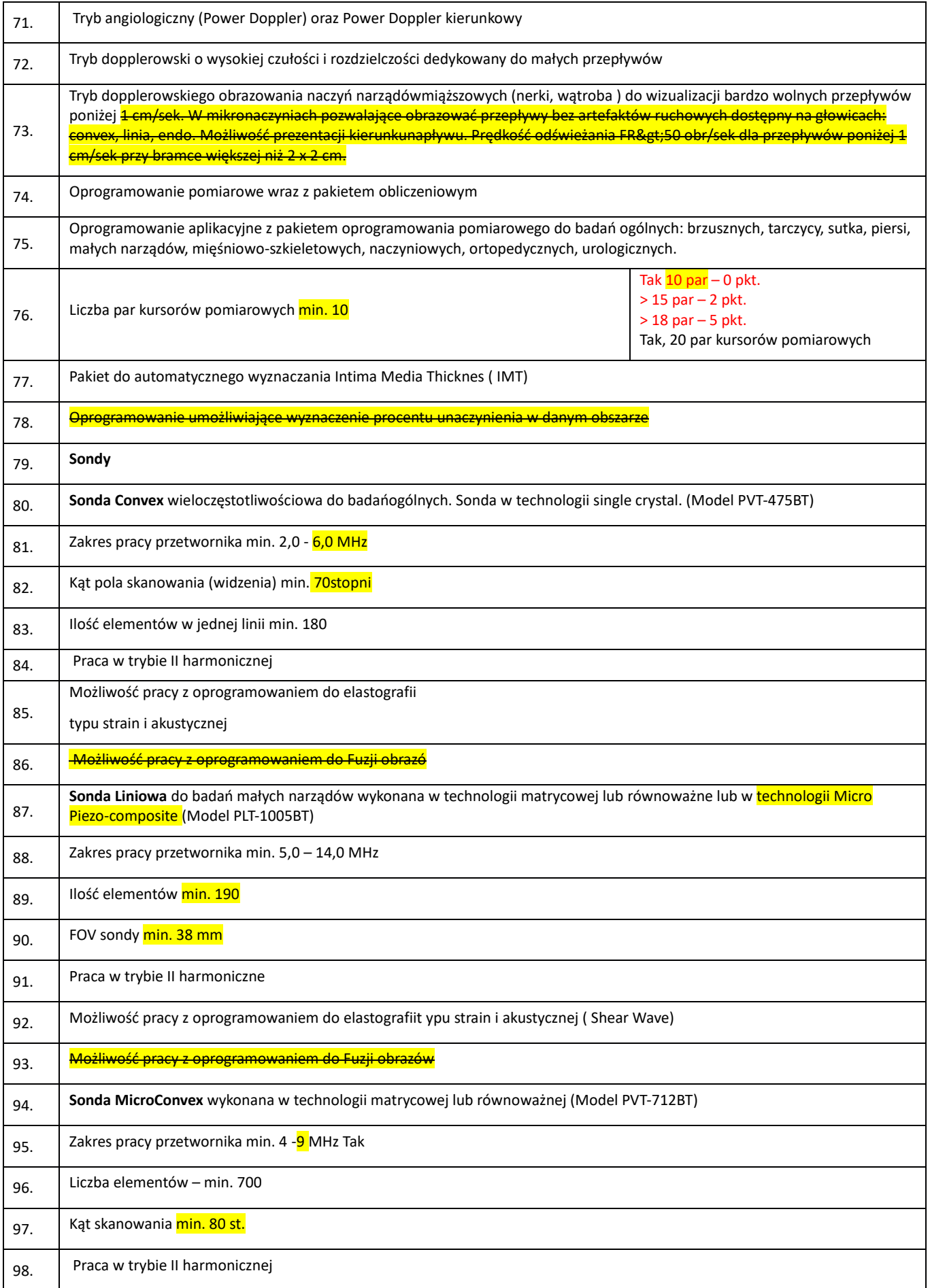

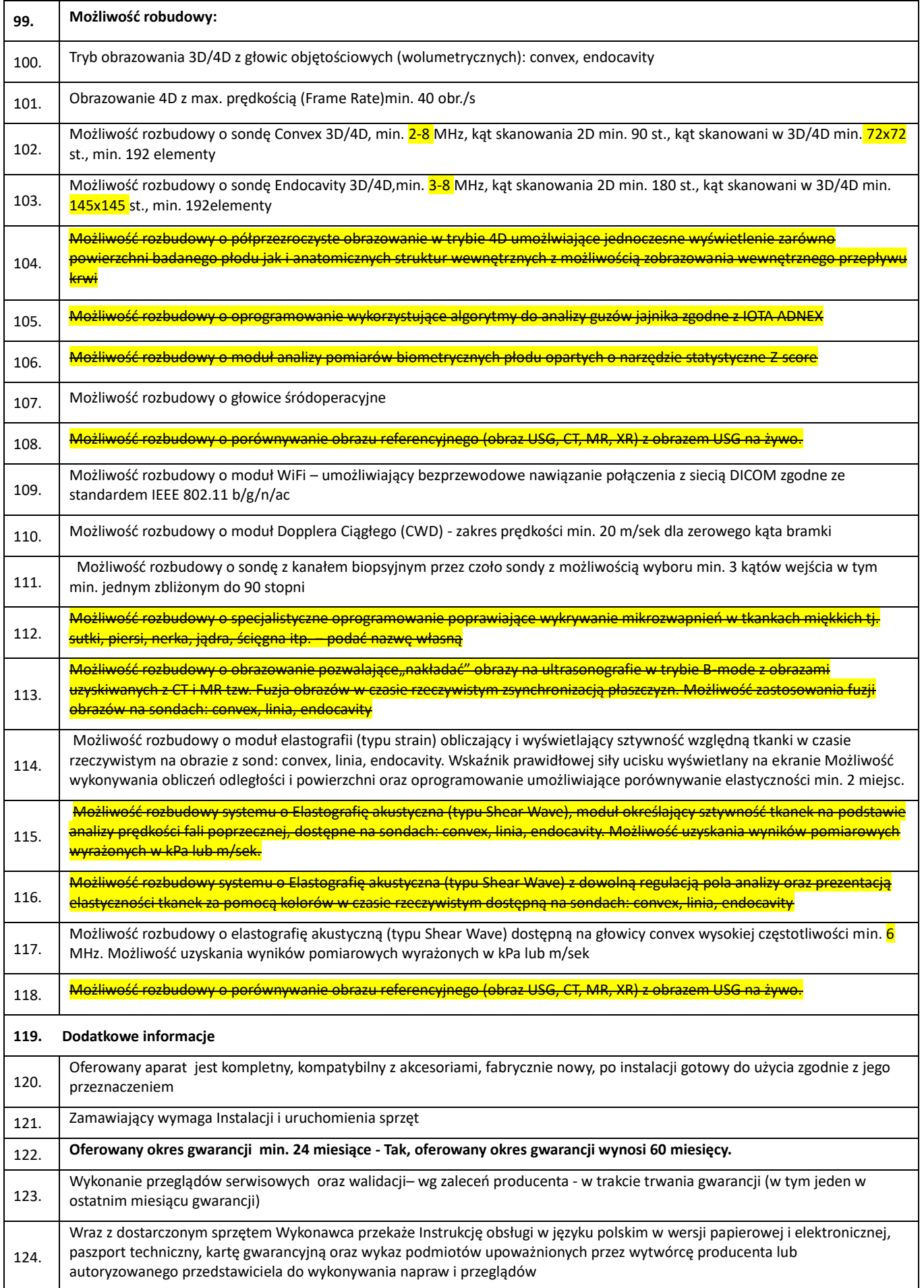

#### 125. Szkolenie personelu medycznego w zakresie eksploatacji i obsługi aparatu w miejscu instalacji

*\*w rubryce "Oferowana parametry/funkcje/warunki\*" Wykonawca zobowiązany jest zamieścić wymagane informacje, tj.: wielkość, zakres parametru albo opisać daną właściwość, cechę, funkcję, parametr, itp.*

C. Oświadczam, że dostarczony Zamawiającemu przedmiot zamówienia spełniać będzie właściwe, ustalone w obowiązujących przepisach prawa wymagania odnośnie dopuszczenia do użytkowania w polskich zakładach opieki zdrowotnej.

D. Wykonawca zapewnia, że na potwierdzenie stanu faktycznego, o którym mowa w pkt B i C posiada stosowne dokumenty, które zostaną niezwłocznie przekazane zamawiającemu, na jego pisemny wniosek.

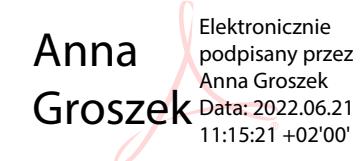